## **Vedlegg til egenerklæringsskjemaet**

Skjemaet skal fylles ut når løsningen det søkes om Noark 5-godkjenning for, ikke tilfredsstiller alle O-krav og B-krav og ikke inneholder alle metadataelementer som kan forventes oppfylt ut fra type løsning.

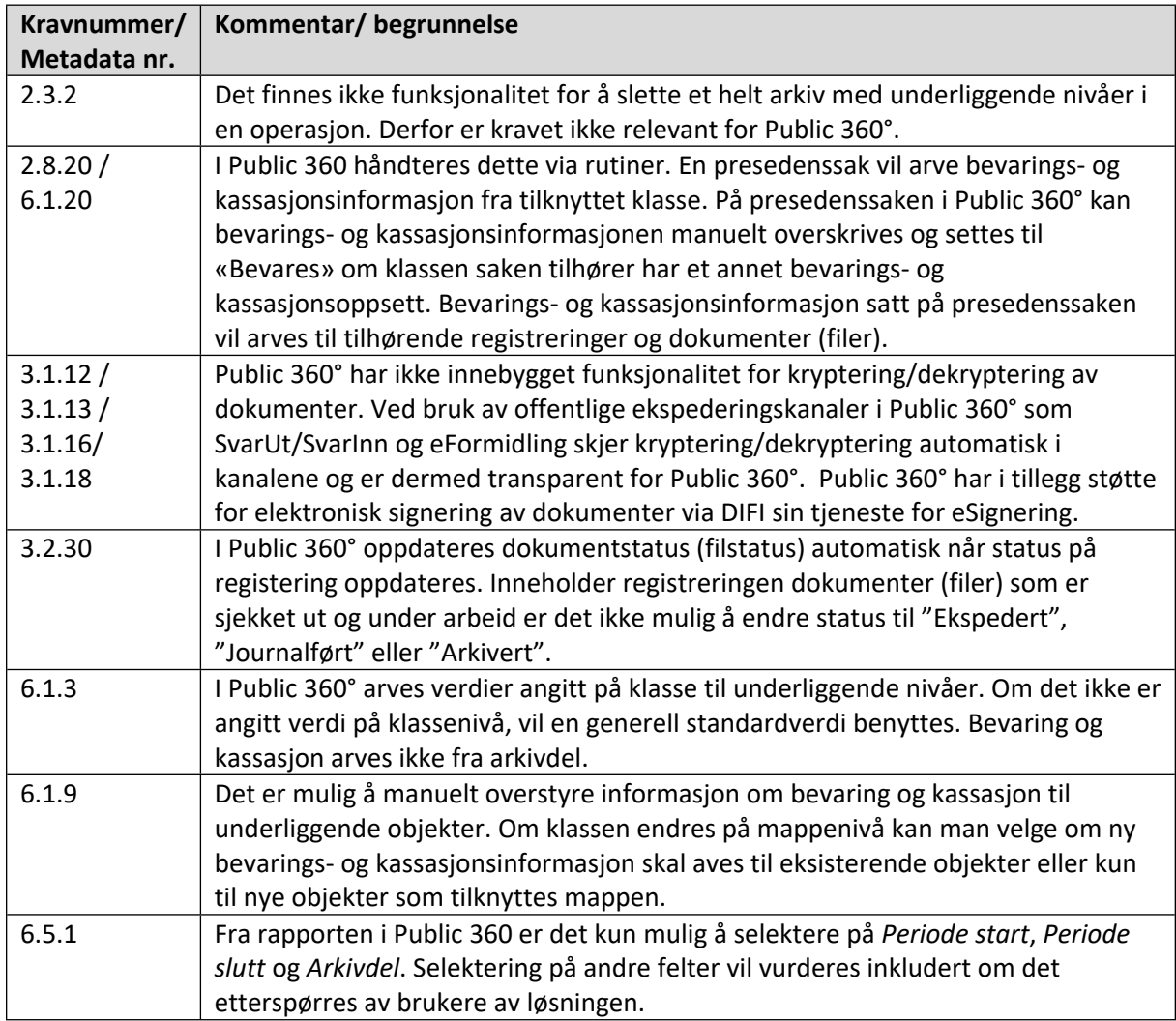